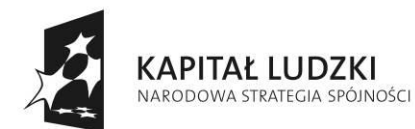

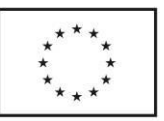

Projekt współfinansowany przez Unię Europejską ze środków Europejskiego Funduszu Społecznego

**Załącznik nr 1** do zapytania ofertowego N/Z: 24/W/BUD/10

# SZCZEGÓŁOWY OPIS wymagań i cech sprzętu

1. projektory multimedialny.................................................6 szt.

O parametrach nie gorszych niż:

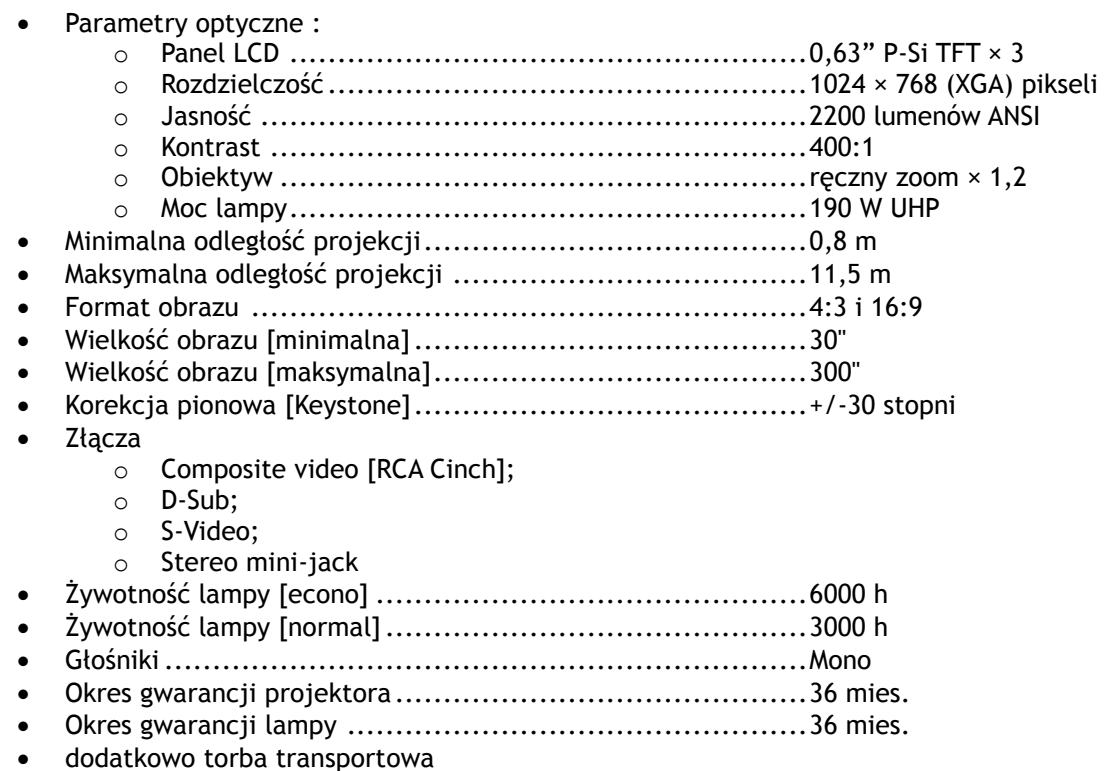

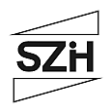

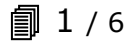

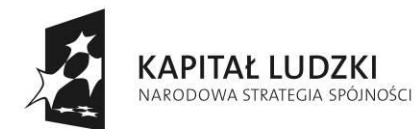

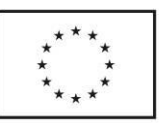

Projekt współfinansowany przez Unię Europejską ze środków Europejskiego Funduszu Społecznego

**Załącznik nr 1**

do zapytania ofertowego N/Z: 24/W/BUD/10

2. tablica interaktywna 48 cali .............................................3 szt.

O parametrach nie gorszych niż:

- Efektywna powierzchnia tablicy (obszar interaktywny), na której można dokonywać notatek, sterować pracą komputera i wyświetlać obraz z projektora 97,5 cm x 73 cm (przekątna 48 cali – 121,9 cm).
- Format tablicy 4 / 3.
- Waga maksymalnie 16 kg.
- Możliwość montażu na ścianie.
- Powierzchnia tablicy umożliwiająca pisanie powszechnie dostępnymi pisakami suchościeralnymi.
- Komunikacja tablicy z komputerem i zasilanie za pomocą przewodu USB.
- Gwarancja producenta na tablicę 5 lat.
- Obsługa tablicy za pomocą załączonych pisaków i za pomocą palca.
- Pisaki do obsługi tablicy bez elementów elektronicznych i mechanicznych.
- W zastawie z tablicą cztery pisaki imitujące kolory czarny, czerwony, niebieski i zielony oraz gąbka do ścierania pisma elektronicznego.
- Półka na pisaki automatycznie rozpoznająca, który pisak został podniesiony, aktywująca automatycznie przypisany w oprogramowaniu kolor linii lub gąbkę z sygnalizacją za pomocą diod LED, które urządzenie z półki jest aktywne.
- Tablica automatyczne rozpoznaje używane narzędzie, tak że użytkownicy podnosząc pióro mogą pisać nim w aplikacjach, sterować programem za pomocą palca, usuwać notatki dłonią, wszystko te czynności bez konieczności odkładania pióra na półkę.
- Certyfikat CE i zgodność z Dyrektywą RoHS.
- Autoryzowany przez producenta tablicy serwis w Polsce, certyfikowany zgodnie z normą ISO 9001:2000 lub ISO 9001:2008 w zakresie urządzeń audiowizualnych.
- Wraz z tablicą dostarczyć (w języku polskim):
	- o przewodnik metodyczny dla nauczycieli dotyczący wykorzystywania tablicy w procesie dydaktycznym,
	- o podręcznik użytkownika tablicy.
	- Oprogramowanie:
- Polska wersja językowa oprogramowania.
- Sterowanie komputerem przy pomocy interaktywnej tablicy.
- Zmiana kolorów tła.
- Wstawianie różnych rodzajów wzorców tła (np. papier w kratkę, papier w linie, papier nutowy, układy współrzędnych z tłem w kratkę itp.) z wewnętrznej bazy programu obsługującego tablicę.
- Możliwość wstawiania obiektów z wewnętrznej bazy programu obsługującego tablicę (np. obrazów, animacji, gotowych szablonów).
- Rozpoznawanie pisma ręcznego i jego konwersja na tekst.
- Rozpoznawanie narysowanych odręcznie kształtów i przekształcanie ich na figury geometryczne.
- Możliwość selektywnego ujawniania informacji umieszczonych na ekranie.
- Wstawianie tekstu za pomocą klawiatury ekranowej.

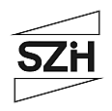

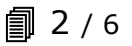

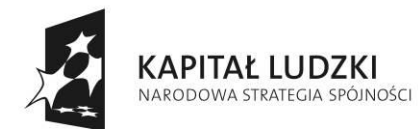

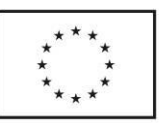

Projekt współfinansowany przez Unię Europejską ze środków Europejskiego Funduszu Społecznego

do zapytania ofertowego N/Z: 24/W/BUD/10

- Wypełnianie zamkniętych kształtów kolorem, gradientem, wzorem i wybranym plikiem graficznym.
- Obracanie, przesuwanie i zmiana rozmiaru obiektów, notatek.
- Możliwość grupowania i rozgrupowywania obiektów graficznych.
- Regulacja stopnia przeźroczystości obiektów.
- Wstawianie tabel i ich formatowanie (zmiana wielkości komórek, tła komórek, zmiana linii tabeli itp.).
- Rozpoznawanie ręcznie narysowanej tabeli, która po rozpoznaniu może być poddawana formatowaniu (zmiana wielkości komórek, tła komórek, zmiana linii tabeli itp.).
- Możliwość selektywnego ujawniania informacji umieszczonych w komórkach tabeli komórka po komórce.
- Definiowanie łączy do dowolnych obiektów (plików, stron html).
- Porządkowanie kolejności stron poprzez mechanizm przeciągnij i upuść. Przenoszenie poprzez mechanizm przeciągnij i upuść obiektów miedzy stronami w oprogramowaniu tablicy.
- Proste wstawianie zewnętrznych plików graficznych zapisanych w innych aplikacjach poprzez mechanizm przeciągnij i upuść pomiędzy oknem z zawartością katalogu i oknem programu dostarczanego wraz z tablicą.
- Wstawianie plików wykonanych w technologii Flash z wewnętrznej bazy programu obsługującego tablicę.
- Możliwość dodawania i uruchamiania własnych plików Flash.
- Możliwość modyfikowania zawartej w oprogramowaniu tablicy bazy obiektów poprzez dodawanie własnych obiektów oraz porządkowanie ich w drzewiastej strukturze katalogów i podkatalogów.
- Zabezpieczenie tworzonego dokumentu przed jego utratą poprzez automatyczne zapisywanie go o wybrany interwał czasu oraz odtwarzanie dokumentu po jego niekontrolowanym zamknięciu w sytuacji krytycznej wywołanej niestabilnością systemu.
- Możliwość powiększania wybranego fragmentu strony.
- Narzędzia umożliwiające tworzenie własnych ćwiczeń interaktywnych dających możliwość automatycznej weryfikacji poprawności rozwiązań tych ćwiczeń.
- Dodatkowe funkcje pozwalające zabezpieczyć elementy ćwiczeń interaktywnych przez przypadkową edycją przez uczniów, ale pozwalające na ich przemieszczanie i obracanie.
- Pisanie na ruchomym lub zatrzymanym obrazie.
- Zapisywanie wszystkich czynności ekranowych w postaci sygnału wideo plus dźwięk z mikrofonu.
- Możliwość instalacji oprogramowania na dowolnej liczbie komputerów będących w dyspozycji instytucji posiadającej tablicę.
- Możliwość instalacji oprogramowania przez nauczycieli (pracowników instytucji) i uczniów na ich prywatnych komputerach.
- Bezpłatny i nieograniczony czasowo dostęp do aktualizacji i nowych wersji oprogramowania.
- Zapisywanie materiału powstałego na tablicy w czasie zajęć (notatek, obiektów) w następujących formatach: plik obrazu, strona internetowa, dokument pdf.
- Wpisywanie i zachowywanie notatek wykonanych przy pomocy tablicy w plikach popularnych aplikacji (przynamniej: MS Word, MS Excel, MS PowerPoint).

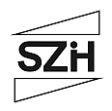

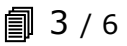

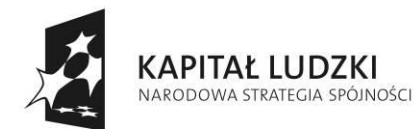

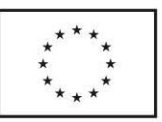

Projekt współfinansowany przez Unię Europejską ze środków Europejskiego Funduszu Społecznego

**Załącznik nr 1** do zapytania ofertowego N/Z: 24/W/BUD/10

3. projektory multimedialny do tablic interaktywnych...........3 szt.

O parametrach nie gorszych niż:

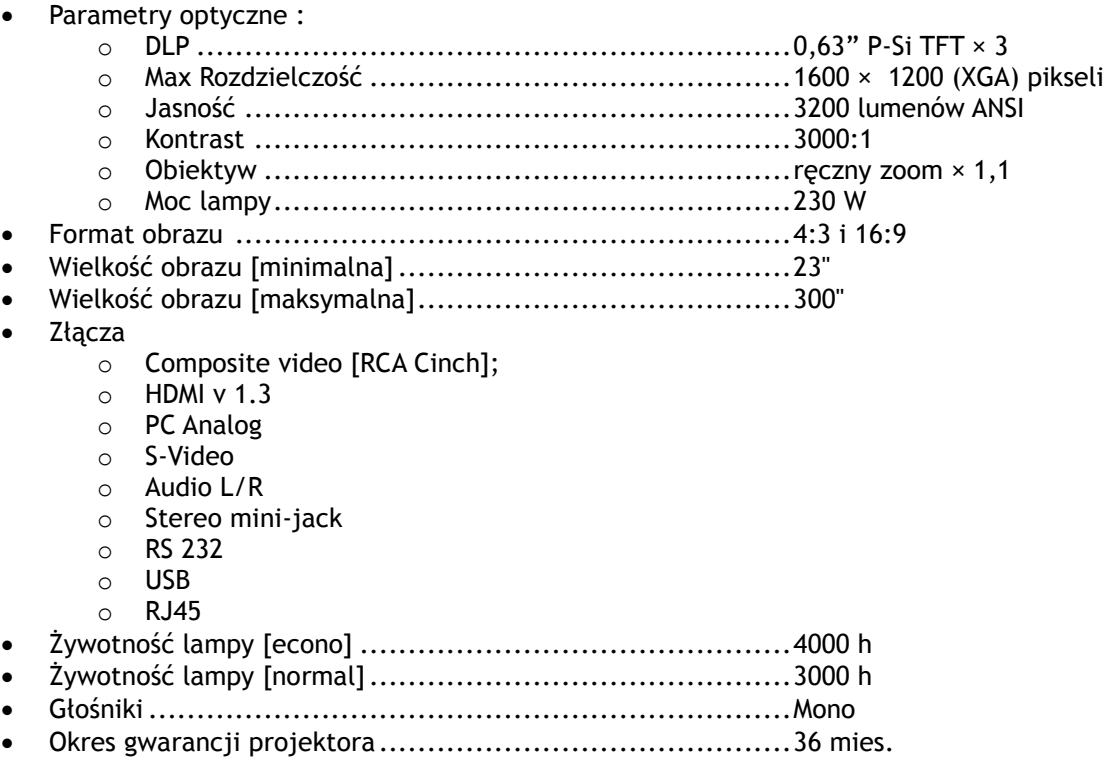

Okres gwarancji lampy ................................................12 mies.

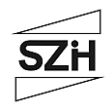

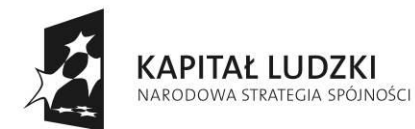

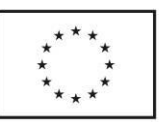

Projekt współfinansowany przez Unię Europejską ze środków Europejskiego Funduszu Społecznego

**Załącznik nr 1**

do zapytania ofertowego N/Z: 24/W/BUD/10

4. tablica interaktywna 77 cali .............................................3 szt.

O parametrach nie gorszych niż:

- Efektywna powierzchnia tablicy (obszar interaktywny), na której można dokonywać notatek, sterować pracą komputera i wyświetlać obraz z projektora 156.5 cm × 117.2 cm (przekątna 77 cali - 195.6 cm).
- Format tablicy  $-4/3$ .
- Waga maksymalnie 16 kg.
- Możliwość montażu na ścianie.
- Powierzchnia tablicy umożliwiająca pisanie powszechnie dostępnymi pisakami suchościeralnymi.
- Komunikacja tablicy z komputerem i zasilanie za pomocą przewodu USB.
- Gwarancja producenta na tablicę 5 lat.
- Obsługa tablicy za pomocą załączonych pisaków i za pomocą palca.
- Pisaki do obsługi tablicy bez elementów elektronicznych i mechanicznych.
- W zastawie z tablicą cztery pisaki imitujące kolory czarny, czerwony, niebieski i zielony oraz gąbka do ścierania pisma elektronicznego.
- Półka na pisaki automatycznie rozpoznająca, który pisak został podniesiony, aktywująca automatycznie przypisany w oprogramowaniu kolor linii lub gąbkę z sygnalizacją za pomocą diod LED, które urządzenie z półki jest aktywne.
- Tablica automatyczne rozpoznaje używane narzędzie, tak że użytkownicy podnosząc pióro mogą pisać nim w aplikacjach, sterować programem za pomocą palca, usuwać notatki dłonią, wszystko te czynności bez konieczności odkładania pióra na półkę.
- Certyfikat CE i zgodność z Dyrektywą RoHS.
- Autoryzowany przez producenta tablicy serwis w Polsce, certyfikowany zgodnie z normą ISO 9001:2000 lub ISO 9001:2008 w zakresie urządzeń audiowizualnych.
- Wraz z tablicą dostarczyć (w języku polskim):
	- o przewodnik metodyczny dla nauczycieli dotyczący wykorzystywania tablicy w procesie dydaktycznym,
	- o podręcznik użytkownika tablicy.

Oprogramowanie:

- Polska wersia jezykowa oprogramowania.
- Sterowanie komputerem przy pomocy interaktywnej tablicy.
- Zmiana kolorów tła.
- Wstawianie różnych rodzajów wzorców tła (np. papier w kratkę, papier w linie, papier nutowy, układy współrzędnych z tłem w kratkę itp.) z wewnętrznej bazy programu obsługującego tablicę.
- Możliwość wstawiania obiektów z wewnętrznej bazy programu obsługującego tablicę (np. obrazów, animacji, gotowych szablonów).
- Rozpoznawanie pisma ręcznego i jego konwersja na tekst.
- Rozpoznawanie narysowanych odręcznie kształtów i przekształcanie ich na figury geometryczne.
- Możliwość selektywnego ujawniania informacji umieszczonych na ekranie.
- Wstawianie tekstu za pomocą klawiatury ekranowej.

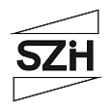

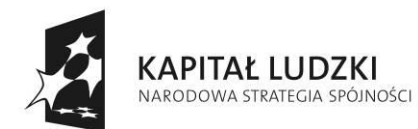

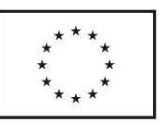

Projekt współfinansowany przez Unię Europejską ze środków Europejskiego Funduszu Społecznego

do zapytania ofertowego N/Z: 24/W/BUD/10

- Wypełnianie zamkniętych kształtów kolorem, gradientem, wzorem i wybranym plikiem graficznym.
- Obracanie, przesuwanie i zmiana rozmiaru obiektów, notatek.
- Możliwość grupowania i rozgrupowywania obiektów graficznych.
- Regulacja stopnia przeźroczystości obiektów.
- Wstawianie tabel i ich formatowanie (zmiana wielkości komórek, tła komórek, zmiana linii tabeli itp.).
- Rozpoznawanie ręcznie narysowanej tabeli, która po rozpoznaniu może być poddawana formatowaniu (zmiana wielkości komórek, tła komórek, zmiana linii tabeli itp.).
- Możliwość selektywnego ujawniania informacji umieszczonych w komórkach tabeli komórka po komórce.
- Definiowanie łączy do dowolnych obiektów (plików, stron html).
- Porządkowanie kolejności stron poprzez mechanizm przeciągnij i upuść. Przenoszenie poprzez mechanizm przeciągnij i upuść obiektów miedzy stronami w oprogramowaniu tablicy.
- Proste wstawianie zewnętrznych plików graficznych zapisanych w innych aplikacjach poprzez mechanizm przeciągnij i upuść pomiędzy oknem z zawartością katalogu i oknem programu dostarczanego wraz z tablicą.
- Wstawianie plików wykonanych w technologii Flash z wewnętrznej bazy programu obsługującego tablice.
- Możliwość dodawania i uruchamiania własnych plików Flash.
- Możliwość modyfikowania zawartej w oprogramowaniu tablicy bazy obiektów poprzez dodawanie własnych obiektów oraz porządkowanie ich w drzewiastej strukturze katalogów i podkatalogów.
- Zabezpieczenie tworzonego dokumentu przed jego utratą poprzez automatyczne zapisywanie go o wybrany interwał czasu oraz odtwarzanie dokumentu po jego niekontrolowanym zamknięciu w sytuacji krytycznej wywołanej niestabilnością systemu.
- Możliwość powiększania wybranego fragmentu strony.
- Narzędzia umożliwiające tworzenie własnych ćwiczeń interaktywnych dających możliwość automatycznej weryfikacji poprawności rozwiązań tych ćwiczeń.
- Dodatkowe funkcje pozwalające zabezpieczyć elementy ćwiczeń interaktywnych przez przypadkową edycją przez uczniów, ale pozwalające na ich przemieszczanie i obracanie.
- Pisanie na ruchomym lub zatrzymanym obrazie.
- Zapisywanie wszystkich czynności ekranowych w postaci sygnału wideo plus dźwięk z mikrofonu.
- Możliwość instalacji oprogramowania na dowolnej liczbie komputerów będących w dyspozycji instytucji posiadającej tablicę.
- Możliwość instalacji oprogramowania przez nauczycieli (pracowników instytucji) i uczniów na ich prywatnych komputerach.
- Bezpłatny i nieograniczony czasowo dostęp do aktualizacji i nowych wersji oprogramowania.
- Zapisywanie materiału powstałego na tablicy w czasie zajęć (notatek, obiektów) w następujących formatach: plik obrazu, strona internetowa, dokument pdf.
- Wpisywanie i zachowywanie notatek wykonanych przy pomocy tablicy w plikach popularnych aplikacji (przynamniej: MS Word, MS Excel, MS PowerPoint).

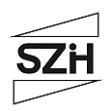

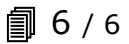